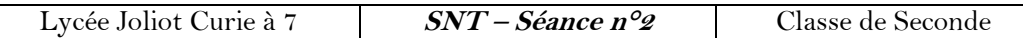

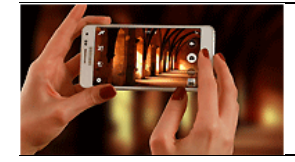

# La photographie numérique

## Un bref historique ... regarder la vidéo

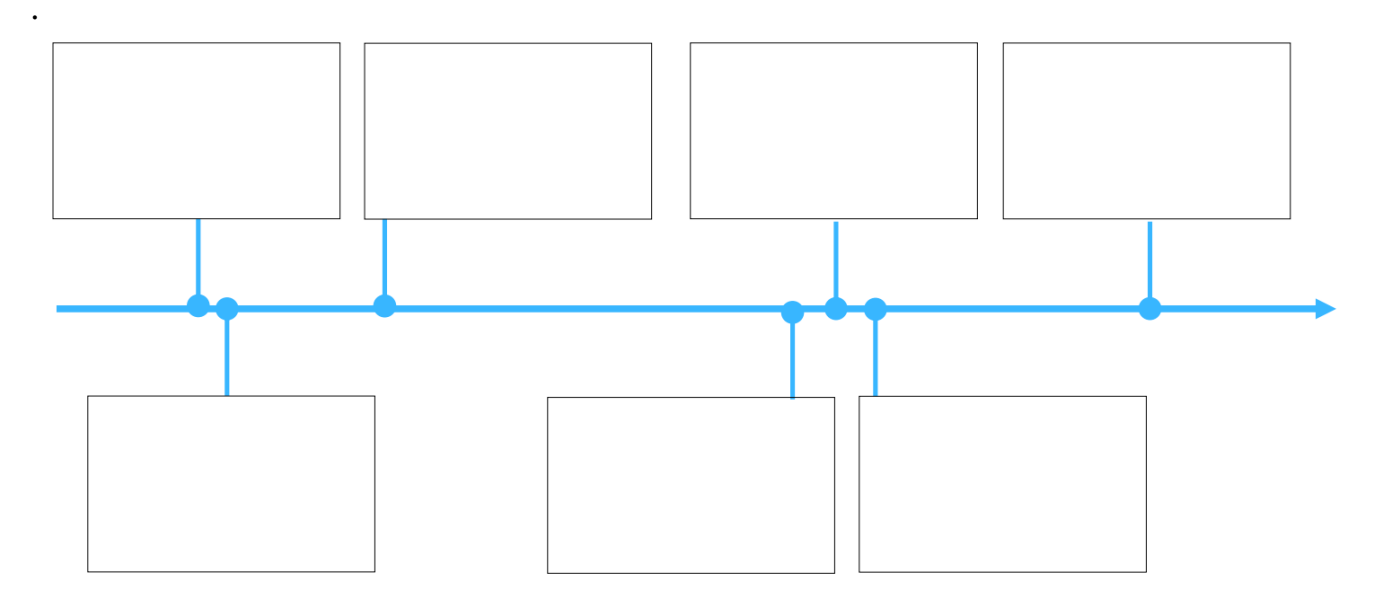

### Notez des faits ou dates qui vous semblent importants

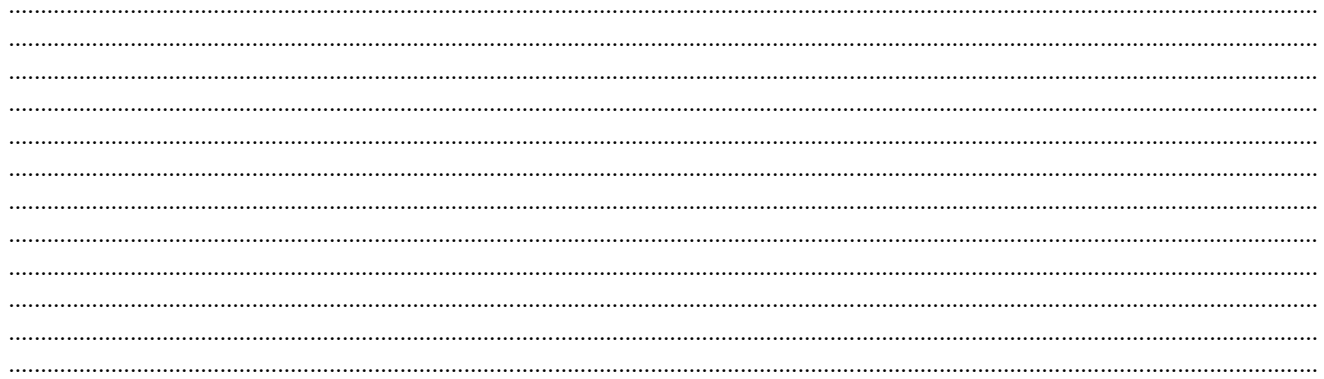

# I-Perception des couleurs par l'œil humain: Cf activité documentaire<br>1-Formation d'une image œil humain:

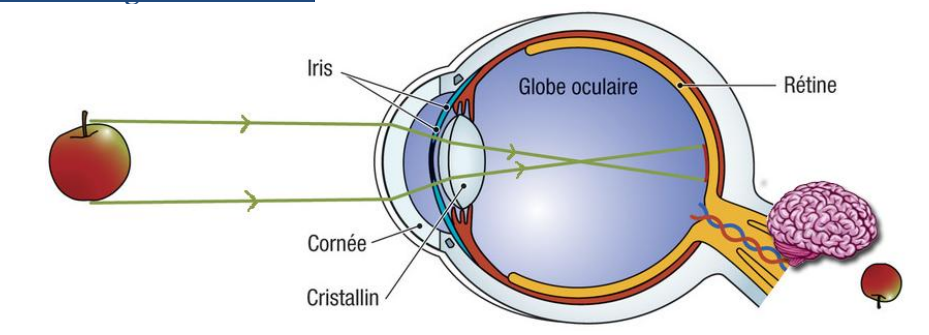

#### Complétez les phrases suivantes en utilisant le vocabulaire proposé

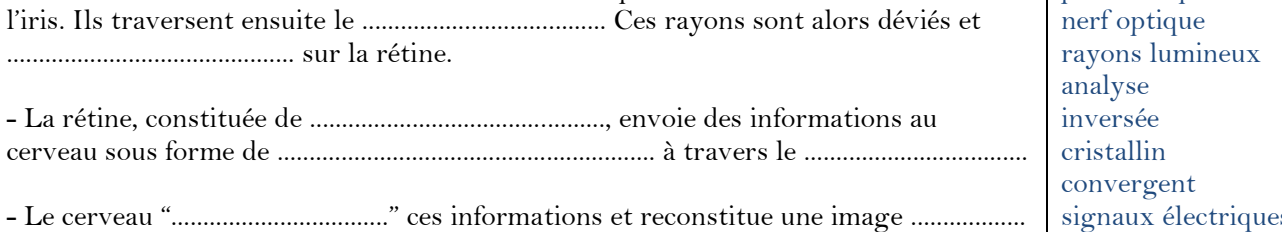

hotorecepteurs

# **2- Perception des couleurs par l'oeil humain**

 **a- Le fond de l'œil: la rétine**

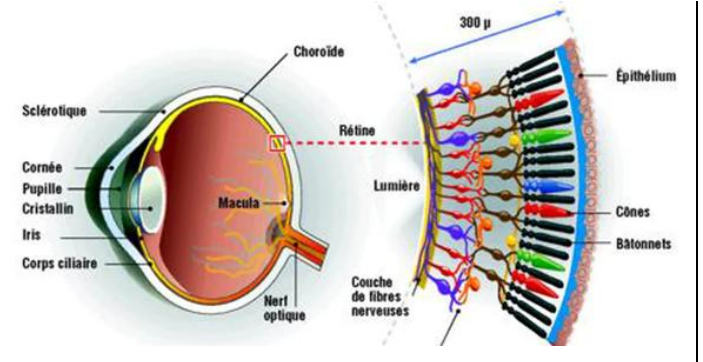

La rétine est constituée de photorecepteurs:

- 3 types de cônes: L'un est sensible aux radiations "R..................", l'autre aux radiations "V................." et le dernier aux radiations "B................."

- les batônnets sont sensibles à l'.......................... des différentes radiations

# **b- 3 couleurs sur laquelle il est possible de faire varier leur intensité !**

Ouvrir l'animation "[Superposition de couleurs](https://physique-chimie.discip.ac-caen.fr/spip.php?article106)" et répondre aux différentes questions.

### Conclusions:

- Compléter les 3 disques ci-contre (en couleur c'est mieux !) sinon légender.

- La superposition d'une lumière bleue et d'une lumière rouge permet d'obtenir une lumière ................................

- La superposition d'une lumière rouge et d'une lumière verte permet d'obtenir une lumière ...............................

- La superposition d'une lumière bleue et d'une lumière verte permet d'obtenir une lumière ................................

- La superposition d'une lumière bleue, d'une lumière verte et d'une lumière rouge permet d'obtenir une lumière ................................

- Quel paramètre pourrait-on faire varier pour obtenir plus de 7 couleurs ? ............................................................... ..........................................................................................................................................................................................................

# **II- Fonctionnement d'un écran de smartphone:**

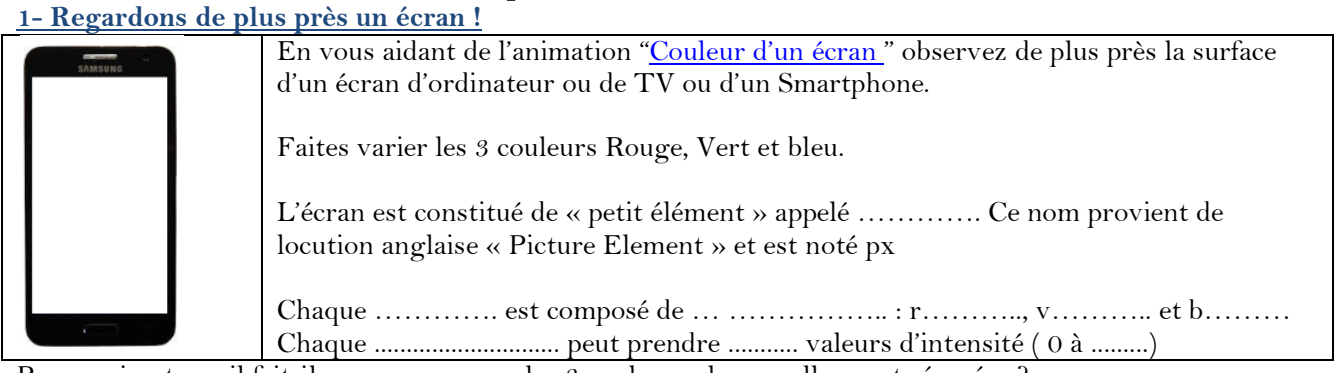

Pourquoi notre œil fait-il pour superposer les 3 couleurs alors quelles sont séparées ?

Notez les réglages de façon à obtenir un magnifique écran orange: Pour cela il faut faire ........................................ des 3 ........................................ R: ............., V: ............. et B: .............,

Combien de couleurs différentes est-il possible d'obtenir sur l'écran présenté ? Faire le calcul

Quelques exemples d'écran

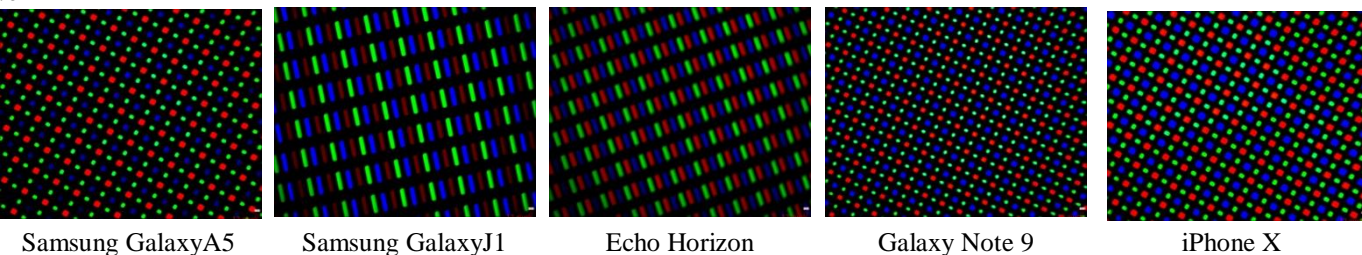

### **2 – Comparer la capture d'une image par un œil humain et un appareil photo numérique (d'un smartphone) :**

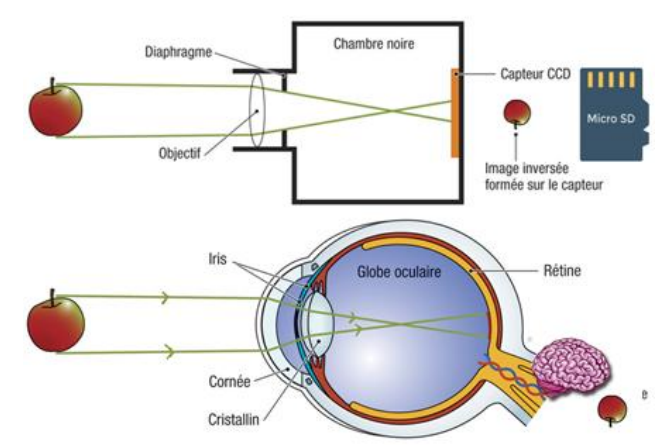

## **Comme pour l'œil, complétez les phrases suivantes en utilisant le vocabulaire proposé**

- Des ....................................................... réfléchis sur la pomme traversent .......................... composé d'un ensemble de .................................. Un ...................................... permet de limiter la quantité de lumière entrant dans l'appareil.

- Ils traversent ensuite ...................................... Ces rayons sont alors déviés et ............................................. sur ...................................................... en traversant .......................................... .

- Le ...................................................... de type ..................... ou ................... est constitué de .......................................... qui sont sensibles aux radiations ......................., ....................... et .......................

- Ces photosites génèrent des .................................................... qui sont enregistrés sur une ......................................................

Regarder la vidéo [lien](https://youtu.be/Ycx9tWZNRQI) pour mieux comprendre le capteur numérique

Complétez le tableau ci-dessous en choisissant le bon vocabulaire

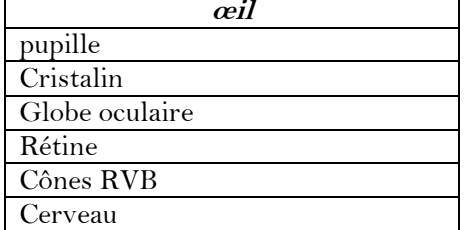

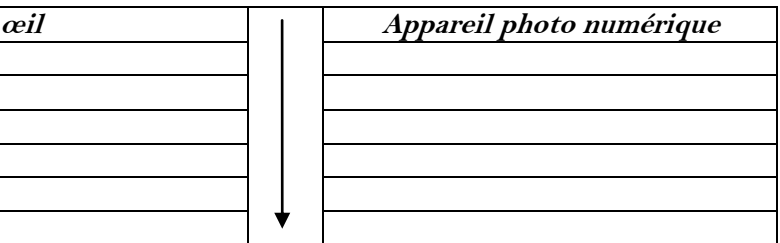

# **III- Répartition des pixels sur l'écran, notion de définition et de résolution**

Maintenant le but du travail est de comprendre comment une image est captée et numérisée.

Quel est l'intérêt d'une image à 195 milliards de pixels ? Observez l'image sur le site suivant <http://www.bigpixel.cn/t/5834170785f26b37002af46d>

Quel est le numéro de la plaque d'immatriculation d'un des 2 bus dans le rond point ? ............................................ Quel est l'inscription sur le haut-vent rouge d'un terrain de tennis ? ............................................................................

Quel est l'intéret d'avoir autant de pixels pour une photo ? ...........................................................................................

capteur numérique

signaux électriques rouges vertes bleues

photosites rayons lumineux objectif analyse diaphragme carte mémoire objectif CCD - CMOS chambre noire convergent

# 1- Quelques définitions:

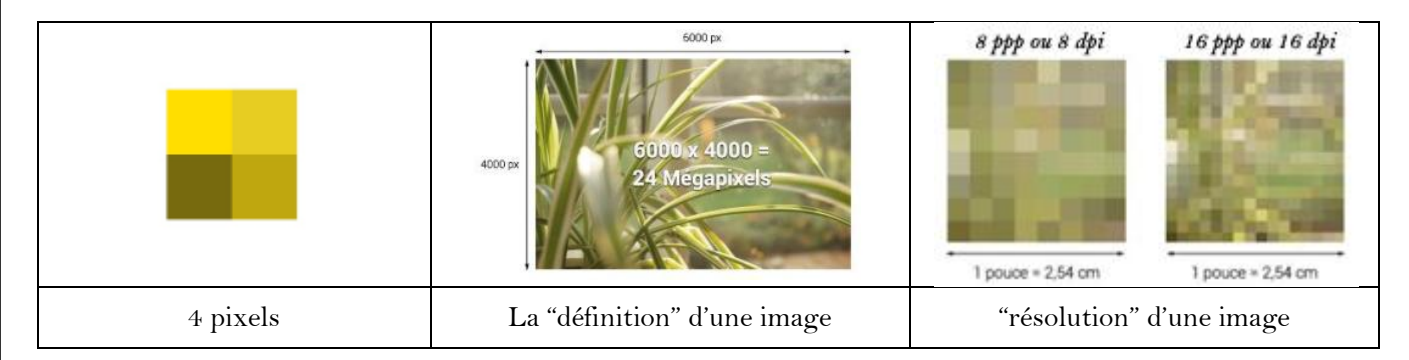

A partir des exemples ci-dessus, donnez la définition

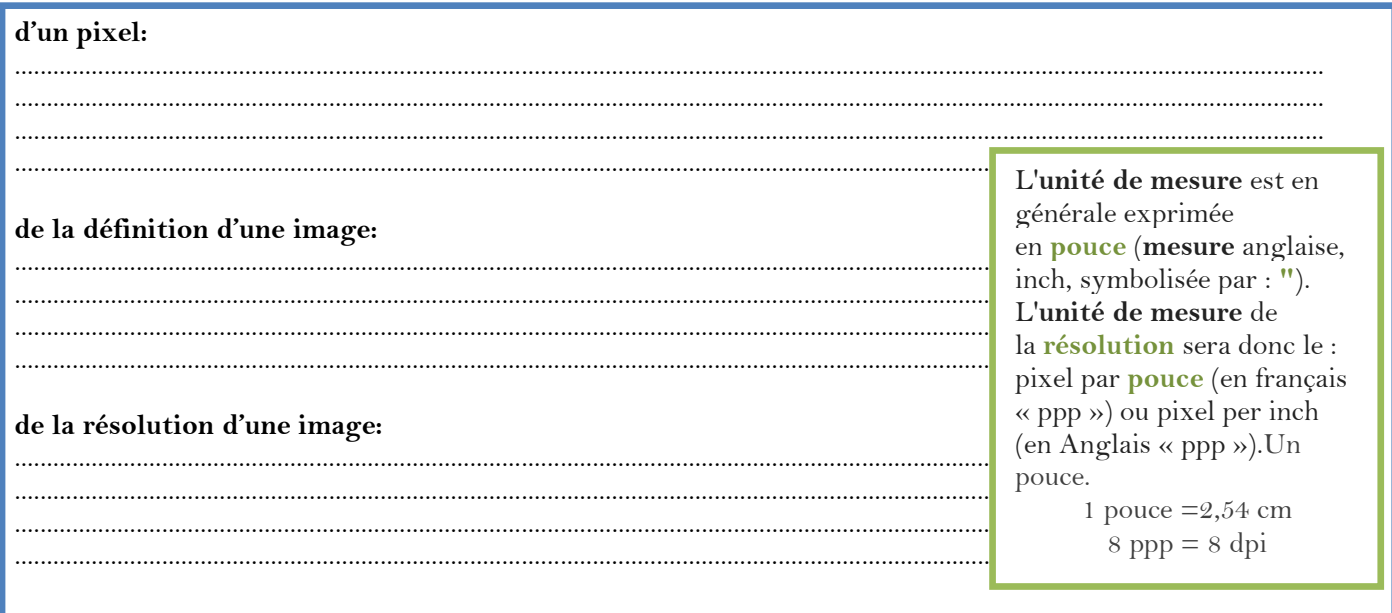

Remarque : Il est généralement admis qu'une résolution de 300 ppp (ou dpi) pour une image est largement suffisante avant impression. Cette résolution peut-être revue à la baisse dans le cas d'impressions devant être visualisées à une distance plus ou moins éloignée de l'observateur (par conséquent liée au pouvoir séparateur de l'œil humain).

## 2- Exemples:

Exemple 1: Un écran d'ordinateur a pour dimension 34,67 cm x 26,67 cm. Calculez la résolution verticale et la résolution horizontale.

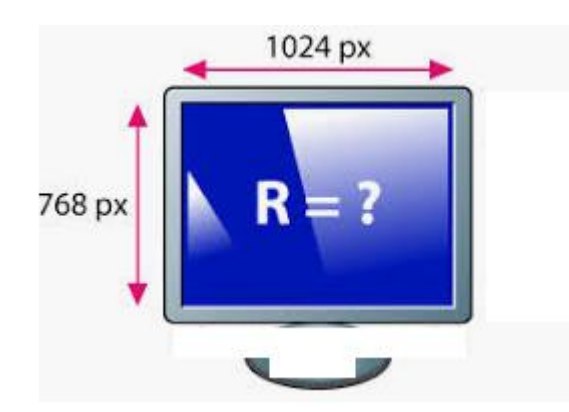

**Exemple 2:** Télécharger l'image "Shanghai\_Lujiazui.png" sur le site capneuronal et l'ouvrir avec paint.net dans le répertoire téléchargements. Quelles sont ses caractéristiques ?

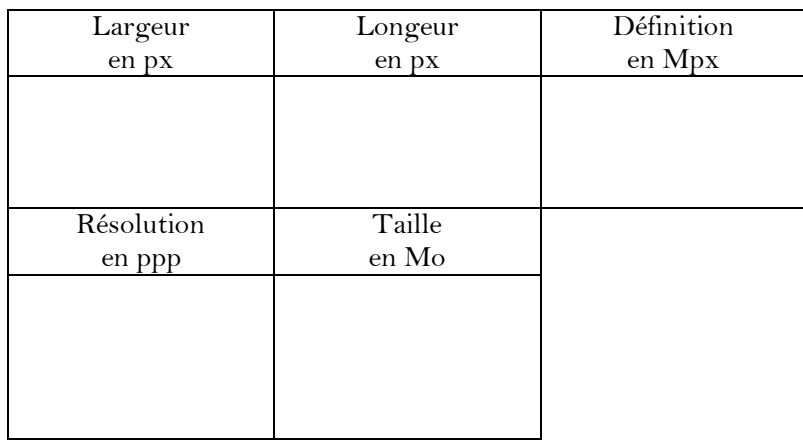

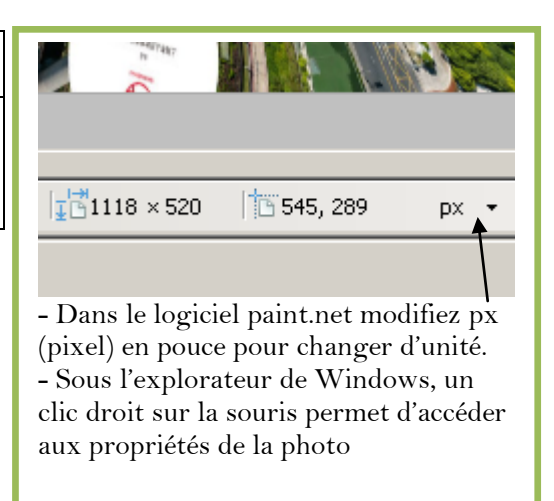

## **3- Les Métadonnées EXIF**

## **Qu'est-ce que les données Exif d'une photo et à quoi ça sert ?**

Les données Exif … ces informations présentes dans nos photos ont 2 objectifs : vous permettre de vous améliorer et classer/organiser vos photographies.

Les photographes méticuleux qui ont connu l'époque de la photographie argentique et qui voulaient progresser avaient presque tous un carnet. Après chaque photo, ils le sortaient et notaient les principaux paramètres de prise de vue (date, vitesse, diaphragme, mémorisation d'exposition etc.). Cela permettait ainsi d'analyser à postériori les choix qui avaient été faits et de voir, quelques jours plus tard une fois la pellicule terminée et développée, si les paramètres choisis étaient les bons.

Ces carnets ou cahiers ont bien évidemment disparu le jour ou les appareils photos numériques sont arrivés.

Aujourd'hui, une bonne partie de ces informations sont enregistrées dans votre photo au moment de la prise de vue. C'est cela que l'on appelle les données Exif.

Chercher des informations contenues dans les images

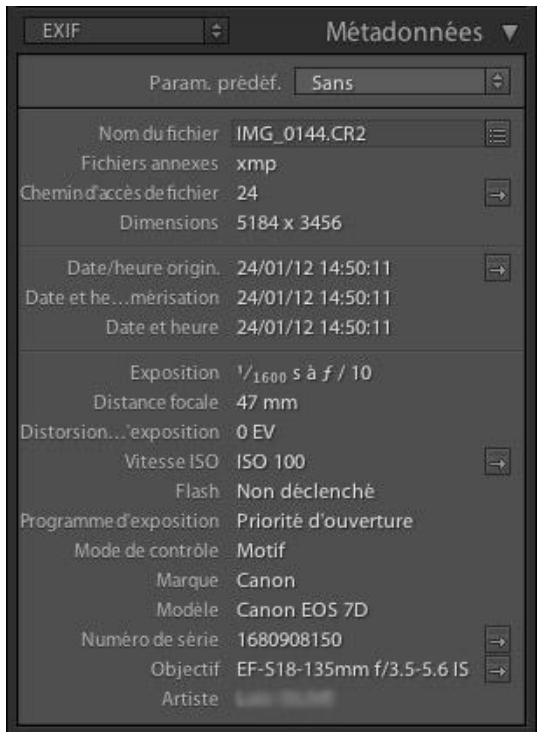

Exercice : Le but du travail est de reconstituer les différentes étapes de la croisière de Mme et M. DUPONT. Il semble qu'ils en aient rajouté une !

a - Télécharger les photos de la croisière, les décompresser dans le répertoire téléchargement et les ouvrir avec le metapicz.com accessible sur capneuronal.

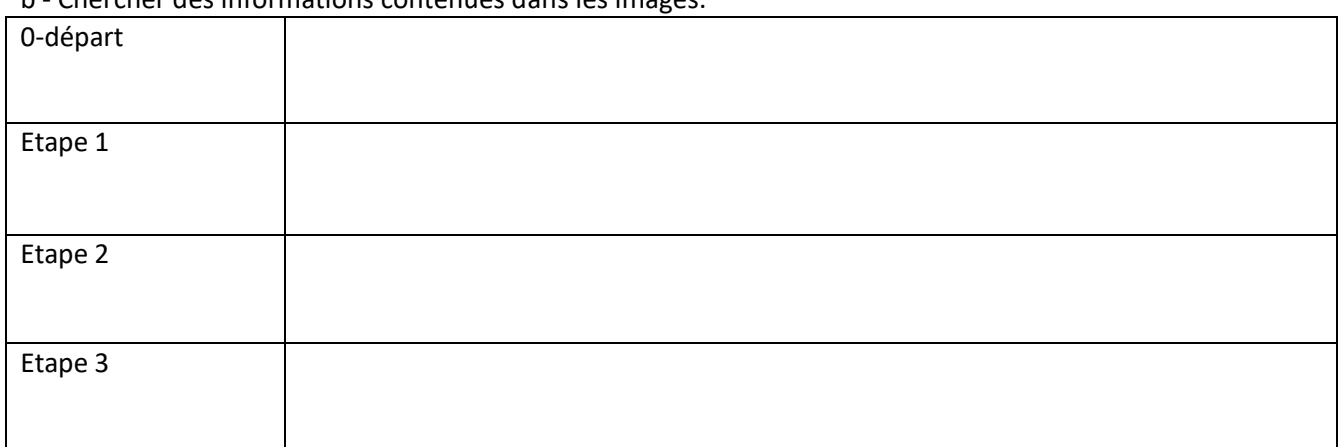

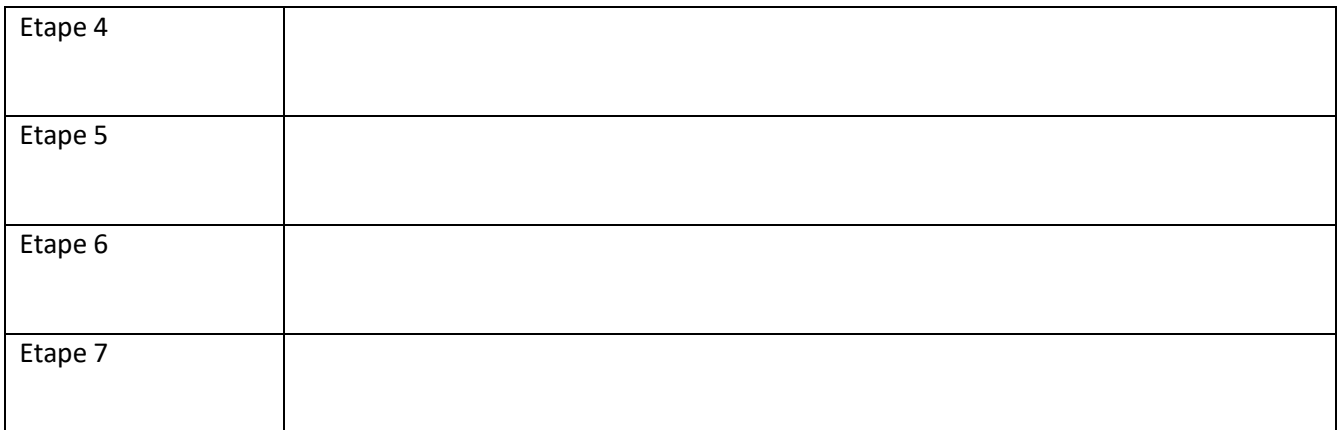

c – Tracer le parcours réel de la croisière :

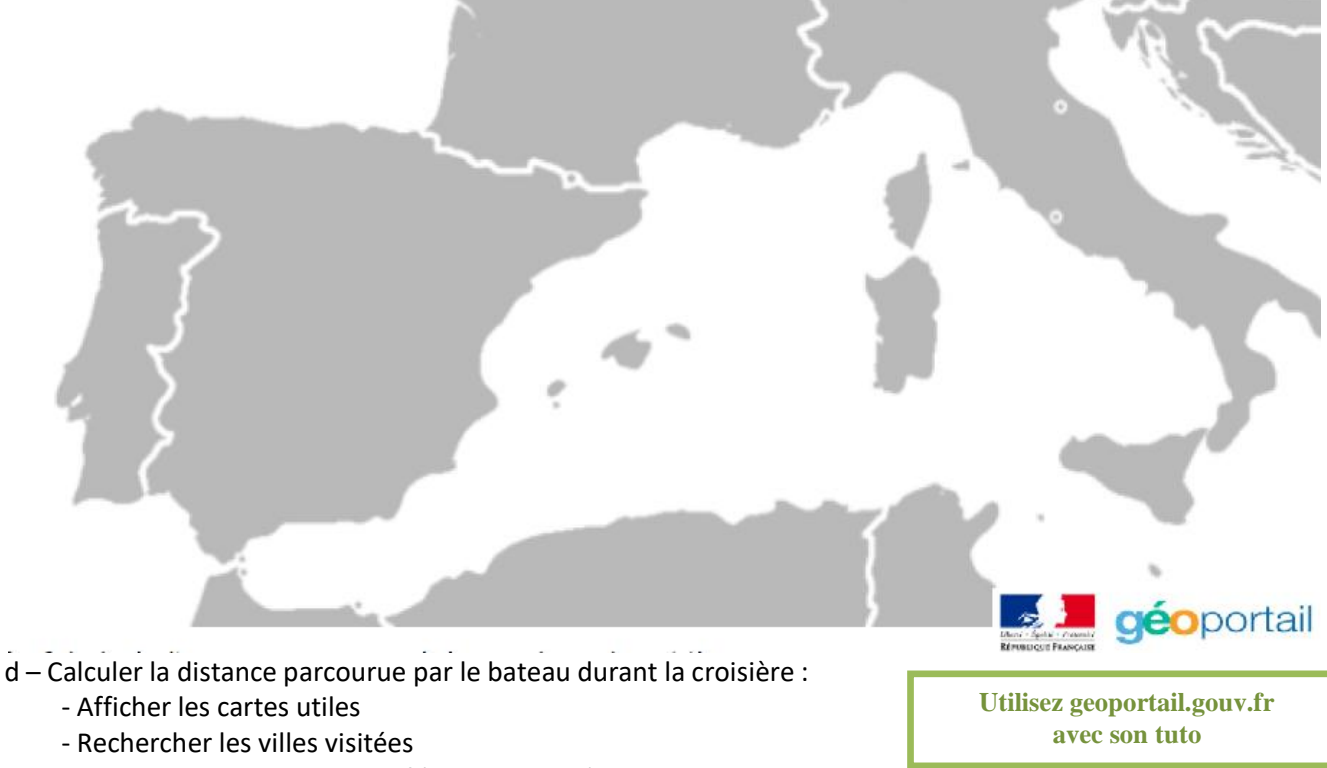

\_\_\_\_\_\_\_\_\_\_\_\_\_\_\_\_\_\_\_\_\_\_\_\_\_\_\_\_\_\_\_\_\_\_\_\_\_\_\_\_\_\_\_\_\_\_\_\_\_\_\_\_\_\_\_\_\_\_\_\_\_\_\_\_\_\_\_\_\_\_\_\_\_\_\_\_\_\_\_\_\_\_\_\_\_\_\_\_\_ \_\_\_\_\_\_\_\_\_\_\_\_\_\_\_\_\_\_\_\_\_\_\_\_\_\_\_\_\_\_\_\_\_\_\_\_\_\_\_\_\_\_\_\_\_\_\_\_\_\_\_\_\_\_\_\_\_\_\_\_\_\_\_\_\_\_\_\_\_\_\_\_\_\_\_\_\_\_\_\_\_\_\_\_\_\_\_\_\_

\_\_\_\_\_\_\_\_\_\_\_\_\_\_\_\_\_\_\_\_\_\_\_\_\_\_\_\_\_\_\_\_\_\_\_\_\_\_\_\_\_\_\_\_\_\_\_\_\_\_\_\_\_\_\_\_\_\_\_\_\_\_\_\_\_\_\_\_\_\_\_\_\_\_\_\_\_\_\_\_\_\_\_\_\_\_\_\_\_ \_\_\_\_\_\_\_\_\_\_\_\_\_\_\_\_\_\_\_\_\_\_\_\_\_\_\_\_\_\_\_\_\_\_\_\_\_\_\_\_\_\_\_\_\_\_\_\_\_\_\_\_\_\_\_\_\_\_\_\_\_\_\_\_\_\_\_\_\_\_\_\_\_\_\_\_\_\_\_\_\_\_\_\_\_\_\_\_\_ \_\_\_\_\_\_\_\_\_\_\_\_\_\_\_\_\_\_\_\_\_\_\_\_\_\_\_\_\_\_\_\_\_\_\_\_\_\_\_\_\_\_\_\_\_\_\_\_\_\_\_\_\_\_\_\_\_\_\_\_\_\_\_\_\_\_\_\_\_\_\_\_\_\_\_\_\_\_\_\_\_\_\_\_\_\_\_\_\_ \_\_\_\_\_\_\_\_\_\_\_\_\_\_\_\_\_\_\_\_\_\_\_\_\_\_\_\_\_\_\_\_\_\_\_\_\_\_\_\_\_\_\_\_\_\_\_\_\_\_\_\_\_\_\_\_\_\_\_\_\_\_\_\_\_\_\_\_\_\_\_\_\_\_\_\_\_\_\_\_\_\_\_\_\_\_\_\_\_ \_\_\_\_\_\_\_\_\_\_\_\_\_\_\_\_\_\_\_\_\_\_\_\_\_\_\_\_\_\_\_\_\_\_\_\_\_\_\_\_\_\_\_\_\_\_\_\_\_\_\_\_\_\_\_\_\_\_\_\_\_\_\_\_\_\_\_\_\_\_\_\_\_\_\_\_\_\_\_\_\_\_\_\_\_\_\_\_\_ \_\_\_\_\_\_\_\_\_\_\_\_\_\_\_\_\_\_\_\_\_\_\_\_\_\_\_\_\_\_\_\_\_\_\_\_\_\_\_\_\_\_\_\_\_\_\_\_\_\_\_\_\_\_\_\_\_\_\_\_\_\_\_\_\_\_\_\_\_\_\_\_\_\_\_\_\_\_\_\_\_\_\_\_\_\_\_\_\_ \_\_\_\_\_\_\_\_\_\_\_\_\_\_\_\_\_\_\_\_\_\_\_\_\_\_\_\_\_\_\_\_\_\_\_\_\_\_\_\_\_\_\_\_\_\_\_\_\_\_\_\_\_\_\_\_\_\_\_\_\_\_\_\_\_\_\_\_\_\_\_\_\_\_\_\_\_\_\_\_\_\_\_\_\_\_\_\_\_ \_\_\_\_\_\_\_\_\_\_\_\_\_\_\_\_\_\_\_\_\_\_\_\_\_\_\_\_\_\_\_\_\_\_\_\_\_\_\_\_\_\_\_\_\_\_\_\_\_\_\_\_\_\_\_\_\_\_\_\_\_\_\_\_\_\_\_\_\_\_\_\_\_\_\_\_\_\_\_\_\_\_\_\_\_\_\_\_\_

- Tracer le trajet approximatif (lignes droites)
- e Quelles autres données peut-on trouver dans une image ?

f – A quoi servent les métadonnées EXIF ?

7 – Activer/Désactiver la géolocalisation sur ton téléphone.